# **Merkblatt: Düngebedarfsberechnung**

**(Stand 15.01.2019)**

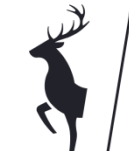

Landkreis Sigmaringen

Vor der ersten Düngung im Frühjahr muss für jede Kultur einschließlich Grünland und Feldfutter eine Düngebedarfsberechnung erstellt werden. Für Winterungen (Winterraps und Gerste), die im Herbst gedüngt werden, wird die Düngerbedarfsberechnung auch im Frühjahr erstellt! Für Zweitfrüchte muss der Düngebedarf im Sommer berechnet werden.

#### **Ausnahmen:**

Ausgenommen von der Pflicht zur Erstellung der Düngebedarfsberechnung sind alle Betriebe, die keine Nährstoffbilanz erstellen müssen. Dies sind Betriebe kleiner 15 ha mit weniger als 750 kg N-Anfall aus eigener Tierhaltung **und** gleichzeitig **ohne** Aufnahme von Wirtschaftsdünger.

### **Bewirtschaftungseinheiten (BWE)/Schläge:**

Werden nicht alle Schläge einer Kultur gleich bewirtschaftet (z.B. unterschiedliche Vorfrucht oder unterschiedliches Ertragsniveau), dann liegen mehrere sogenannte Bewirtschaftungseinheiten vor. Für jede Bewirtschaftungseinheit ist eine separate Düngebedarfsberechnung durchzuführen.

Kriterien für die Bildung von Bewirtschaftungseinheiten:

- Angebaute Kultur: z.B. Weizen: E-, A+B- und C-Sorten sind verschiedene Bewirtschaftungseinheiten!
- Abfuhr oder Verbleib von Stroh innerhalb der angebauten Kultur
- Vorfrucht (Zusammenfassung von Getreide-Vorfrüchten)
- organische Düngung der Voriahre
- Ertragsniveau (+-5 dt.)
- $\bullet$  Humusgehalt ( $>=$ 4%)
- Zwischenfrucht: im Herbst oder Frühjahr eingearbeitet? Gedüngt ja/nein?
- Phosphat-Versorgungsstufen A-B-C (Eingabe Wert von 10-20 mg = C-Versorgung) und D-E (Eingabe über 35 mg) zusammenfassen. *(Bei Aufdüngung von unterversorgten Flächen Achtung wegen Bilanz-Obergrenze von 10 kg /ha – ggf. nachfragen*) Bei D- und E- Flächen Phosphat-Düngung überprüfen! Keine mineralischen Phosphat-Düngemittel.

### **Berechnung für Stickstoff und Phosphat:**

Die Berechnung muss jeweils für Stickstoff und Phosphat erfolgen. Als Ertragserwartung ist der Durchschnittsertrag des Standorts der letzten 3 Jahre maßgebend. Der im Boden verfügbare mineralisierte Stickstoff ist wie bisher entweder über selbst gezogene Nmin- Bodenproben zu ermitteln oder es sind die veröffentlichten NID-Werte der jeweiligen Region zu übernehmen. Wenn die Düngung vor dem Start des NID erfolgt bzw. bevor das Ergebnis der eigenen Nmin-Probe vorliegt, ist der NID-Wert des Vorjahres einzutragen. Sobald der aktuelle Wert vorliegt, muss die Berechnung korrigiert werden.

Die Düngebedarfsberechnungen können entweder über ein Excel-Programm, eine Online-Anwendung oder schriftlich erstellt werden. (Merkblatt: "Informationen zur Ermittlung des N-**Düngebedarfs 2019" nutzen)**

 $\Rightarrow$  Online-Berechnung:

Unter **www.duengung-bw.de** ist die Online-Anwendung erreichbar. Sie kann ohne oder mit Anmeldung erstellt werden. Wer sich mit seinen FIONA-Kennungen anmeldet, kann Schläge/Bewirtschaftungseinheiten, Kulturen, Dünger und etc. fest anlegen. Die Berechnungen werden in separaten PDFs erstellt. Für Phosphat und für Stickstoff. Das Anlegen und Verwalten von Schlägen und Bewirtschaftungseinheiten ist zu empfehlen.

### $\Rightarrow$  Excel-Anwendung:

Sie kann im Infodienst Landwirtschaft oder unter www.duengung-bw.de heruntergeladen werden. Die Berechnung kann unter neuem Namen für jede Bewirtschaftungseinheit gespeichert werden. Nachträgliche Änderungen sind hier möglich, z.B. wenn die Düngung vor dem Start des NID durchgeführt wurde.

 $\Rightarrow$  Schriftliche Berechnung:

Formulare können zum Ausdrucken im Infodienst heruntergeladen werden. Für Stickstoff gibt es zwei verschiedene Berechnungsformulare. Sie MÜSSEN das Formular "Obergrenze nach DüV" ausfüllen. Sie KÖNNEN zusätzlich "Düngeempfehlung BW" ausfüllen.

Für Grünland und Feldfutter extra Berechnungsblatt nutzen.

## **Achtung:**

Die berechnete Stickstoffobergrenze nach der Düngeverordnung MÜSSEN Sie einhalten. Die Düngeempfehlung BW ist, wie der Name schon sagt, eine Empfehlung. Dieser Wert KANN eingehalten werden. Er ist in den meisten Fällen niedriger als der nach der Düngeverordnung berechnete.

Beim schriftlichen Berechnungsblatt Phosphat, ist bei den Versorgungsstufen D und E die Fußnote zu beachten. Sie dürfen in diesem Fall den Entzug an Phosphat nicht überschreiten!

### **Inhaltstoffe Düngemittel**

Vor dem Aufbringen von Düngemitteln müssen deren Gehalte an Gesamtstickstoff, Ammoniumstickstoff und Phosphat bekannt sein. Diese Werte sind Berechnungsgrundlage für eventuelle Ausbringbegrenzungen z.B. im Herbst. Tier haltende Betriebe dürfen, sofern keine Gülle- oder Mistuntersuchung erfolgt, auf die Vergleichswerte des aktualisierten Merkblattes "Düngeverordnung" zurückgreifen. Dieses muss aber auf dem Betrieb vorhanden und im Falle einer Kontrolle auch griffbereit sein! Es kann auf der Homepage [www.duengung-bw.de](http://www.duengung-bw.de/) heruntergeladen werden.

Da bei Biogasanlagen sehr große Unterschiede zwischen den Gärrest-Inhaltstoffen auftreten, müssen diese mittels Analyse festgestellt werden! Mindestens eine jährliche Analyse ist ab sofort Pflicht für alle Biogasanlagen. Wird der Gärrest separiert, darf die Untersuchung der festen Fraktion natürlich nicht vergessen werden.

#### **Grünlandberechnung:**

Wahlweise online, Excel oder schriftlich.

Proteingehalt, sofern nicht bekannt aus nachfolgender Tabelle entnehmen.

Für das Ertragsniveau ebenfalls die Werte aus der Tabelle entnehmen, sofern nichts anderes bekannt ist. Bitte gleiches Produktionsverfahren wie in der Nährstoffbilanz verwenden!

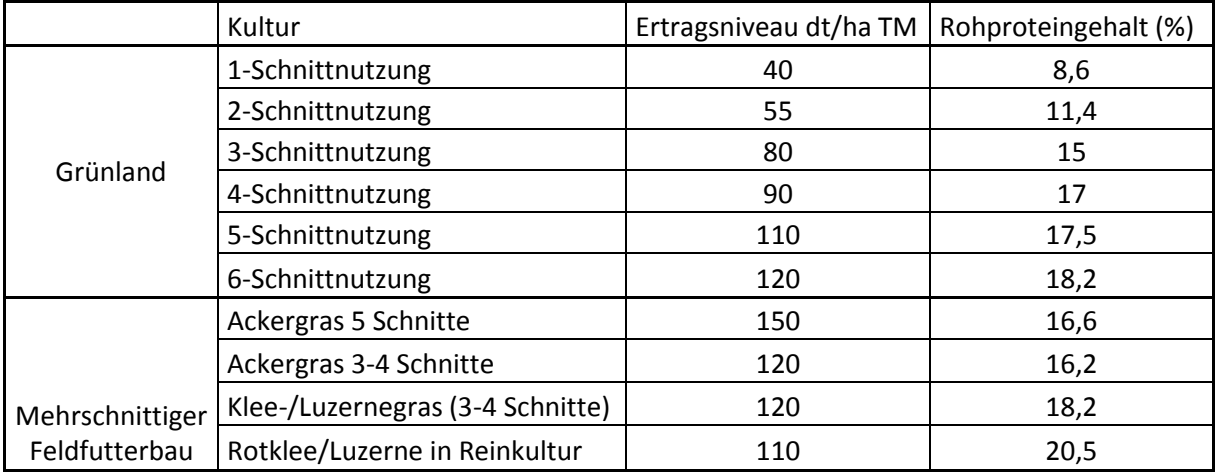

Download über:

[www.duengung-bw.de:](http://www.duengung-bw.de/) Einloggen (Fiona-Anmeldedaten) und dann Reiter "Informationen" oder "Weiter ohne Anmeldung" und dann Reiter "Informationen"

[www.landwirtschaft-bw.de:](http://www.landwirtschaft-bw.de/) Auf der Startseite auf "Publikationen und EDV-Fachprogramme" klicken (rechts unten), dann auf "EDV-Fachprogramme und Kalkulationsdaten" klicken, dann auf "Bereich Pflanzenbau" – richtige Datei herunterladen!

Für Fragen zur Düngeverordnung steht Ihnen das Landratsamt Sigmaringen, Fachbereich Landwirtschaft gerne zur Verfügung.